### УТВЕРЖДАЮ: Зам. директора по УР Чанчикова А.Н. «28» июля 2023г.

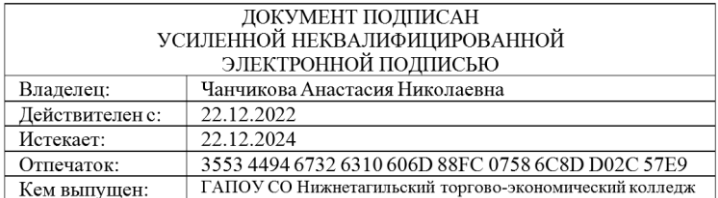

#### МИНИСТЕРСТВО ОБРАЗОВАНИЯ И МОЛОДЕЖНОЙ ПОЛИТИКИ СВЕРДЛОВСКОЙ ОБЛАСТИ ГАПОУ СО «НИЖНЕТАГИЛЬСКИЙ ТОРГОВО-ЭКОНОМИЧЕСКИЙ КОЛЛЕДЖ»

### Комиссия естественно-научных и математических дисциплин

## МЕТОДИЧЕСКИЕ УКАЗАНИЯ И ОЦЕНОЧНЫЕ СРЕДСТВА ПО НАПИСАНИЮ КУРСОВОЙ И ДИПЛОМНОЙ РАБОТЫ

для студентов специальности 09.02.07 «Информационные системы

### и программирование»

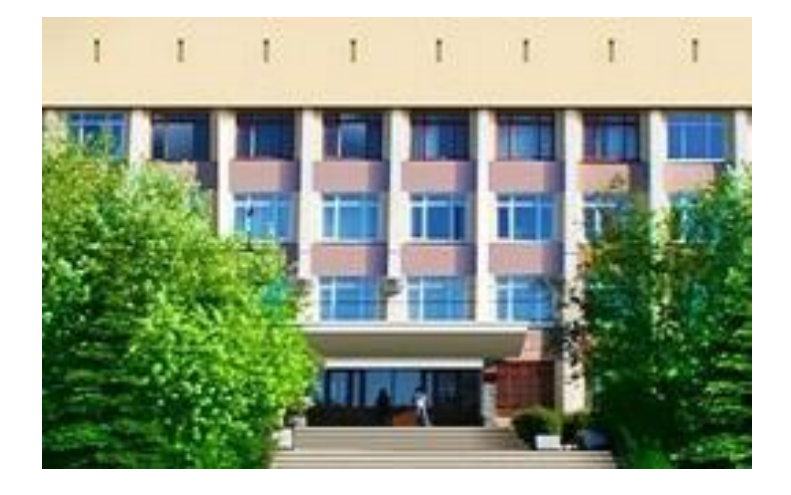

Нижний Тагил 2023

### **ББК 30.609**

## **М 54**

Методические указания и оценочные средства по написанию курсовой и дипломной работы**:** рабочая тетрадь/ ГАПОУ СО «НТТЭК».– Н.Тагил, 2023. – 40 с.

Методические указания и оценочные средства по написанию курсовой и дипломной работы предназначены для студентов, обучающихся по специальности 09.02.07 «Информационные системы и программирование» и раскрывают требования к структуре, содержанию, оформлению и оценке курсовых и дипломных работ.

Методические указания включают в себя: структуру, содержание и порядок защиты курсовой и дипломной работ. В указаниях раскрываются требования к оформлению, тематика курсовых и дипломных работ, образцы оформления титульных листов, рецензий, содержания, списка использованных источников, рисунков и таблиц.

Методические указания составлены на основании требований [ФГОС](garantf1://3824868.0/) [СПО по специальности 09.02.07](garantf1://3824868.0/) «Информационные системы и [программирование», утв. Приказ Министерства образования и науки РФ от 5](garantf1://3824868.0/)  [февраля 2018 г. № 69, ГОСТ 7.1-2003 «Система стандартов по информации,](garantf1://3824868.0/)  [библиотечному и издательскому делу. Библиографическая запись.](garantf1://3824868.0/)  [Библиографическое описание. Общие требования и правила составления»](garantf1://3824868.0/), ГОСТ 7.32-2017 «Система стандартов по информации, библиотечному и издательскому делу. Отчет о научно-исследовательской работе. Структура и правила оформления».

Печатается по решению научно-методического Совета НТТЭК

©Нижнетагильский торговоэкономический колледж, 2023

## СОДЕРЖАНИЕ

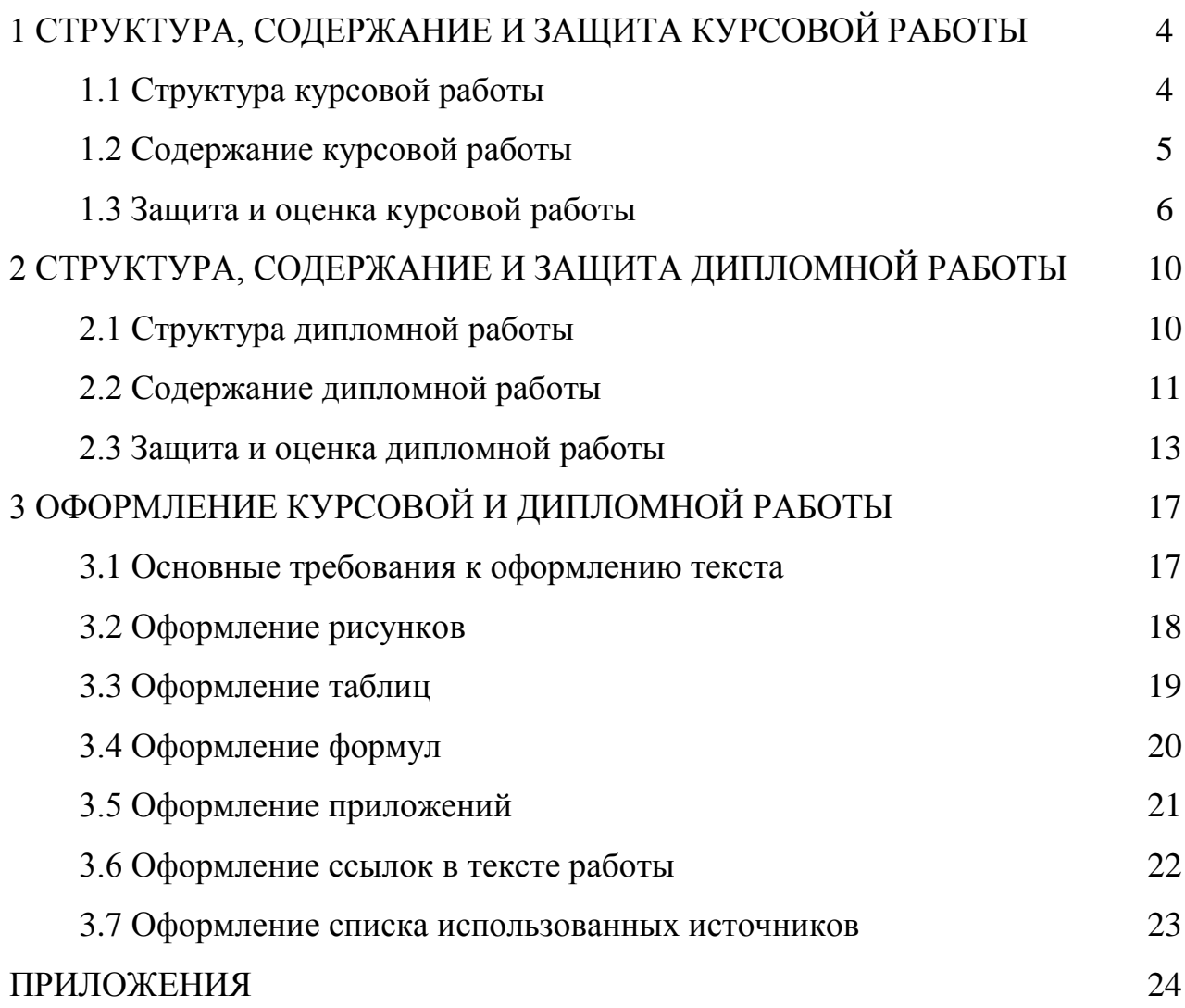

### 1 СТРУКТУРА, СОДЕРЖАНИЕ И ЗАЩИТА КУРСОВОЙ РАБОТЫ

### 1.1 Структура курсовой работы

Курсовая работа является подготовительным этапом для написания дипломной работы и, как правило, выполняется по той же теме, что и дипломная работа на примере одного и того же объекта исследования. Срок выполнения курсовой работы – 1 месяц от даты проведения первой консультации.

Тема курсовой работы определяется согласно примерной тематике (Приложение А).

Утвержденная тема курсовой работы является обязательной для исполнения и не может быть изменена.

Для написания курсовой работы студенту назначается руководитель. Студент самостоятельно разрабатывает содержание работы и согласовывает с руководителем.

Объем курсовой работы составляет 30 страниц без учета приложений (таблица 1).

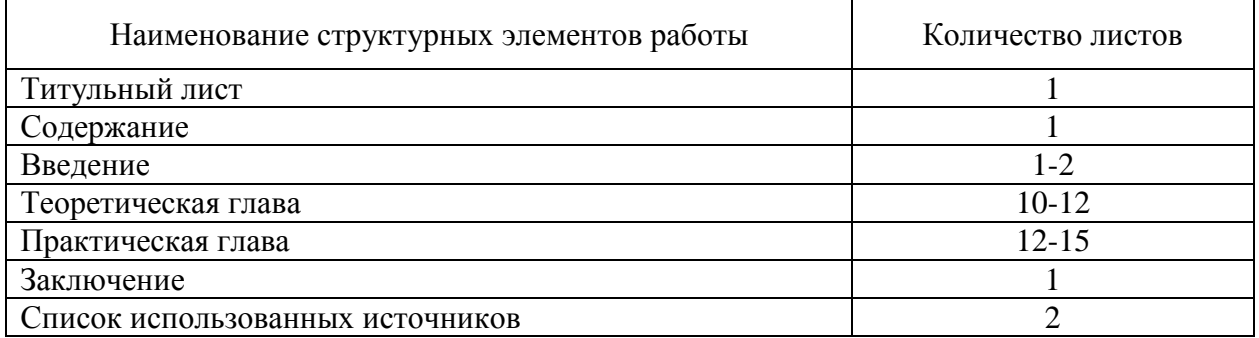

Таблица 1 – Структура и объем курсовой работы

Титульный лист оформляется в соответствии с приложением (Приложение Б), не нумеруется, но включается в общий объем страниц.

Рецензия (оценочный лист) руководителя курсовой работы оформляется в соответствии с приложением (Приложение В), не нумеруется, НЕ включается в общий объем страниц и располагается после титульного листа.

1.2 Содержание курсовой работы

Содержание является 2-ой страницей курсовой работы и оформляется в соответствии с приложением (Приложение Г).

Во введении курсовой работы раскрывается и обосновывается актуальность выбранной темы, цель, задачи работы, объект исследования, предмет исследования структура работы и методологическая база исследования (источники информации для написания работы).

Содержание основной части курсовой работы включает в себя 2 главы: теоретическую и практическую.

В теоретической главе работы на основе изученных источников (нормативных документов, специализированных интернет-сайтов, периодических изданий, учебных пособий) рассматривается теоретический аспект темы исследования.

Теоретическая глава включает в себя 3 параграфа. Обязательным в теоретической главе является наличие рисунков (схем) и таблиц, в которых отражена теоретические основы проектирования информационных систем (жизненный цикл, современный рынок программных продуктов).

В первом параграфе раскрывается основные понятия информационных систем, баз данных, классификация систем по сферам применения и т.д.

Во втором и третьем параграфе раскрываются в соответствии с темой работы: требования к информационным системам,стандарты и ГОСТы регламентирующие разработку и создание ИС, функциональные возможности ИС, документальное оформление, порядокпроектирования ИС, этапы и модели жизненного цикла, также проводится мониторинг рынка современных программных продуктов.

Практическая глава включает в себя 3 параграфа. Обязательным в практической главе является наличие рисунков (графики, диаграммы, схемы), таблиц, дающих наглядное представление об анализируемых данных показателях, и результатах проектирования/ реализации информационной системы.

В первом параграфе раскрывается характеристика деятельности объекта исследования на основе учредительных документов и локальных актов, которая включает в себя краткую историю, местонахождение, основные виды деятельности, реквизиты, численность, организационную структуру.

Во втором и третьем параграфах на основе анализа предметной области описываются этапы разработки проекта, средства необходимые для реализации. Составляется физическая и логическая модели ИС. При необходимости, приводится описание инсталляции программного продукта. Рассчитывается экономическая эффективность от проекта.

В курсовой работе должно быть обязательно не менее 3 таблиц и 3 рисунков.

В заключении курсовой работы формулируются основные выводы, полученные в результате исследования выбранной темы, доказывающие достижение поставленной цели и выполнения задач работы.

Список использованных источников располагается после заключения, оформляется на основании приложения (Приложение Д) и включает в себя не менее 15 источников, на которые в тексте в обязательном порядке есть ссылки.

Приложения располагаются сразу после списка источников и вобщий объем работы не включаются.Первый лист приложений является последним листом работы, номер страницы на нем не ставится.

### 1.3 Защита и оценка курсовой работы

Оценка курсовой работы складывается из 2-х частей: оценка выполнения и защиты курсовой работы. Перед защитой в курсовую работу вкладывается

рецензия (оценочный лист) (Приложение В), в котором руководителем курсовой работы выставлены баллы за формирование профессиональных компетенций, соблюдение сроков, правильность оформления, написания теоретической и аналитической главы. При условии набранного необходимого количества (19-30) баллов студент допускается к защите. Если студентом набрано от 16 до 18 баллов – допускается условно, менее 16 баллов – не допускается к защите.

Подготовка к защите курсовой работы состоит из трех основных этапов: подготовка доклада, подготовка презентации, репетиция выступления. Подготовка доклада для выступления готовится с учетом отведенного времени. Выступление не должно включать теоретические положения.

Защита курсовой работы проводится в форме докладав течение 5-7 минутв присутствии комиссии, утверждаемой приказом руководителя, под руководством председателя – представителя работодателя.Оценка защиты курсовой работы выставляется всеми членами комиссии в рецензии (оценочном листе) непосредственно во время защиты.

В начале доклада необходимо представиться комиссии (фамилия, имя, отчество) и назвать тему работы, КРАТКО раскрыть актуальность темы работы, сформулировать цель и обратить внимание комиссии на слайд, где представлены задачи работы.

После вступления необходимо КРАТКО охарактеризовать объект и предмет исследования, обращая внимание на основные понятия, исследуемые в работе.

На основе анализадеятельности организации необходимо раскрытьпредметную область. Обязательно необходимо обозначить проблемы, недостатки, ошибки, в действующей информационной системе.

В завершении доклада необходимо обозначить, что цель курсовой работы достигнута, задачи выполнены, поблагодарить комиссию за внимание и сказать о своей готовности ответить на вопросы.

В докладе обязательны ссылки на презентацию. Доклад должен быть напечатан.

При подготовке презентации необходимо учесть, что ее основная задача – сопровождение доклада защиты.

Общие требования к презентации: не меньше 10 слайдов, каждый слайд должен иметь НАЗВАНИЕ и номер (первый слайд не нумеруется), структура презентации приведена в таблице 2.

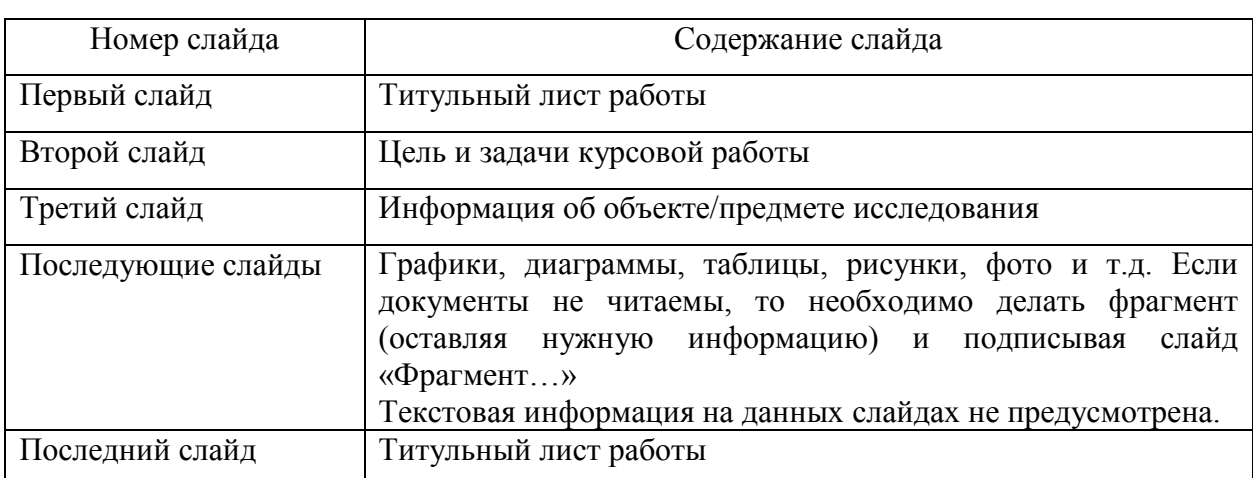

Таблица 2 – Структура презентации

Дизайн презентации не должен отвлекать комиссию от содержания презентации, основная информация (рисунки, диаграммы, текст) должна быть читаема.

После подготовки доклада и презентациируководитель курсовой работы проводит репетицию выступления студента именно в той аудитории, где будет проходить защита с целью адаптации к месту выступления, проверки соблюдения времени, настройки, соответствующейтехнику.

По окончании доклада студент отвечает на вопросы членов комиссии. Каждый член комиссии имеет право задать до трех вопросов без учета уточняющих. Задаваемые вопросы могут носить конкретный или общий характер.

По окончании защиты члены комиссии на закрытом заседании обсуждают результаты защиты работ и выставляют оценки по средней с учетом веса элементов оценивания в соответствии с критериями рецензии (оценочного листа) и объявляют их студентам.

## 2 СТРУКТУРА, СОДЕРЖАНИЕ И ЗАЩИТА ДИПЛОМНОЙ РАБОТЫ

### 2.1 Структура дипломной работы

Дипломная работа является завершающим этапом Государственной итоговой аттестацией. На написание дипломной работы согласно ФГОС и календарному учебному графику образовательного процесса отводится 4 недели, информацию для написания дипломной работы собирают и обобщают в течение 4-х недель преддипломной практики. Срок окончания выполнения работы – это дата за 2 недели до защиты.

Тема дипломной работы определяется согласно примерной тематике (Приложение А).

Студенту предоставляется право выбора темы дипломной работы, в том числе предложения своей тематики с необходимым обоснованием целесообразности ее разработки для практического применения. При этом тематика дипломной работы должна соответствовать содержанию одного или нескольких профессиональных модулей, входящих в образовательную программу среднего профессионального образования по специальности 09.02.07 «Информационные системы и программирование» утвержденная тема дипломной работы является обязательной для исполнения и не может быть изменена.

| Наименование структурных элементов работы | Количество листов |
|-------------------------------------------|-------------------|
| Титульный лист                            |                   |
| Содержание                                |                   |
| Введение                                  |                   |
| Теоретическая глава                       | $15 - 20$         |
| Практическая глава                        | $25 - 30$         |
| Рекомендательная глава                    | $8 - 10$          |
| Заключение                                |                   |
| Список использованных источников          |                   |
| Приложения                                |                   |

Таблица 3 – Структура и объем дипломной работы

Для подготовки дипломной работы студенту назначается руководитель.

Объем дипломной работы составляет 60 (минимум) страниц без учета приложений, структура представлена в таблице 3.

Титульный лист оформляется в соответствии с приложением (Приложение Е), не нумеруется, но включается в общий объем страниц.

Рецензия, отзыв руководителя и дипломное задание не нумеруется, НЕ включается в общий объем страниц и располагаются после титульного листа, оформляются в соответствии с требованиями к «документам к диплому», которые выдаются студентам перед преддипломной практикой.

Последним листом дипломной работы (после всех приложений) является протокол заседания ГЭК.

#### 2.2 Содержание дипломной работы

Содержание является 2-ой страницей дипломной работы и оформляется авто оглавлением без точек в соответствии с приложением (Приложение Ж).

Во введении дипломной работы раскрывается и обосновывается актуальность выбранной темы, цель, задачи работы, объект/предмет исследования, структура работы и методологическая база исследования (источники информации для написания работы).

Содержание основной части дипломной работы включает в себя 3 главы: теоретическую, практическую, рекомендательную.

В теоретической главе работы на основе изученных источников (нормативных документов, специализированных интернет-сайтов, периодических изданий, учебных пособий) рассматривается теоретический аспект темы исследования.

Теоретическая глава включает в себя 3–4 параграфа. Обязательным в теоретической главе является наличие рисунков (схем) и таблиц, в которых отражена теоретические основы проектирования информационных систем (жизненный цикл, современный рынок программных продуктов).

Во втором и третьем параграфе раскрываются в соответствии с темой работы: требования к информационным системам, стандарты и ГОСТы регламентирующие разработку и создание ИС, функциональные возможности ИС, документальное оформление, порядок проектирования ИС, этапы и модели жизненного цикла, также проводится мониторинг рынка современных программных продуктов.

Практическая глава включает в себя 3–4 параграфа. Обязательным в практической главе является наличие рисунков (графики, диаграммы, схемы), таблиц, дающих наглядное представление об анализируемых данных показателях, и результатах проектирования/ реализации информационной системы.

В первом параграфе раскрывается характеристика деятельности объекта исследования на основе учредительных документов и локальных актов, которая включает в себя краткую историю, местонахождение, основные виды деятельности, реквизиты, численность, организационную структуру.

Во втором и третьем (четвертом) параграфах на основе анализа предметной области описываются этапы разработки проекта, средства необходимые для реализации. Составляется физическая и логическая модели ИС. При необходимости, приводится описание инсталляции программного продукта.

Аналитическая глава себя 2–3 параграфа. В первом параграфе проводится расчет экономической эффективности от реализации и внедрения проекта в организацию, оценка экономической пользы от применения.

Во втором (третьем) параграфах на основе выводов, полученных в результате исследования выбранной темы описываются возможные пути усовершенствования темы работы, оцениваются прогнозы по внедрению разработанной ИС в практическом использовании, отражаются инструкции по эксплуатации созданного программного продукта пользователями, а также приводятся методы и средства по защите информации.

В дипломной работе должно быть обязательно не менее 5 таблиц и 10 рисунков.

В заключении дипломной работы формулируются основные выводы, полученные в результате исследования выбранной темы, доказывающие достижение поставленной цели и выполнения задач работы.

Список использованных источников располагается после заключения, оформляется на основании приложения (Приложение Д) и включает в себя не менее 20 источников, на которые в тексте в обязательном порядке есть ссылки.

Приложения располагаются сразу после списка источников и вобщий объем работы не включаются. Первый лист приложений является последним листом работы, номер страницы на нем не ставится.

#### 2.3 Защита и оценка дипломной работы

Оценка дипломной работы складывается из 2-х частей: оценка выполнения и защиты дипломной работы. Оценка дипломной работы руководителем производится в отзыве (оценочном листе) (Приложение Л), который вкладывается в дипломную работу после внешней рецензии. В отзыве (оценочном листе) выставляются баллы за формирование профессиональных компетенций, соблюдение сроков, правильность оформления, написания теоретической и практической глав. При условии набранного необходимого количества баллов студент допускается к защите. Если студентом набрано от 19 до 32 баллов – допускается,от 18 до 16 баллов – допускается условно, менее 16 баллов – не допускается к защите.

Защита дипломной работы проводится в форме доклада в течение 7-10 минут в присутствии комиссии в составе, утвержденной приказом руководителя под руководством председателя ГЭК, назначаемого приказом Министерства образования и молодежной политики Свердловской области – представителя работодателя. Защита дипломной работы проводится на закрытом заседании, за исключением случаев, предусмотренных действующим

законодательством. По окончании доклада студент отвечает на вопросы исключительно членов комиссии.Каждый член комиссии имеет право задать до трех вопросов без учета уточняющих. Оценка защиты дипломной работы проводится на заседании ГЭК каждым членом комиссии в оценочной ведомости на основании критериев, предусмотренных в таблице 4.

Подготовка к защите дипломной работы состоит из трех основных этапов: подготовка доклада, подготовка презентации, репетиция выступления. Подготовка доклада для выступления готовится с учетом отведенного времени. Выступление не должно включать теоретические положения.

Таблица 4 – Критерии защиты дипломной работы

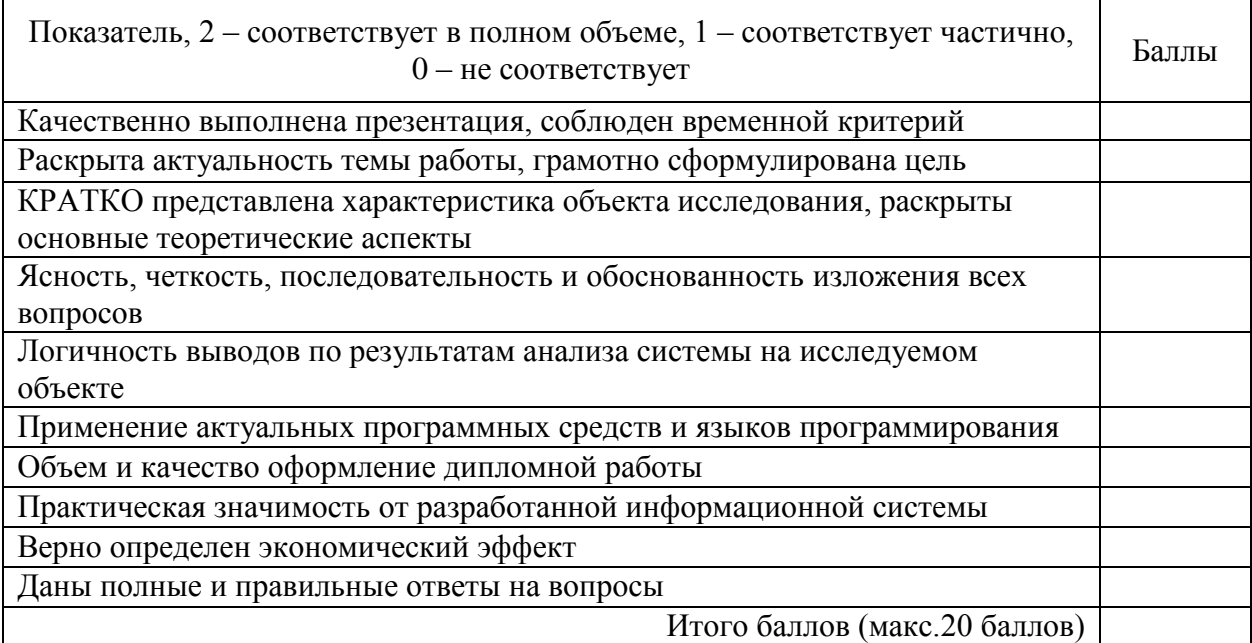

В начале доклада необходимо представиться комиссии (фамилия, имя, отчество) и назвать тему работы, КРАТКО раскрыть актуальность темы работы, сформулировать цель и обратить внимание комиссии на слайд, где представлены задачи работы.

После вступления необходимо КРАТКО охарактеризовать объект и предмет исследования, обращая внимание на основные понятия, исследуемые в работе.

На основе анализа деятельности организации необходимо раскрыть предметную область. Обязательно необходимо обозначить проблемы, недостатки, ошибки, в действующей информационной системе.

Раскрыть подробно этапы проектирования и создания информационной системы. Продемонстрировать комиссии разработанную информационною систему, предложить практические рекомендации для исследуемого объекта и объяснить экономическую эффективность от внедрения готового программного продукта.

В завершении доклада необходимо обозначить, что цель дипломной работы достигнута, задачи выполнены, поблагодарить комиссию за внимание и сказать о своей готовности ответить на вопросы.

В докладе обязательны ссылки на презентацию. Доклад должен быть напечатан.

При подготовке презентации необходимо учесть, что ее основная задача – сопровождение доклада защиты.

Общие требования к презентации: не меньше 10 слайдов, каждый слайд должен иметь НАЗВАНИЕ и номер (первый слайд не нумеруется).

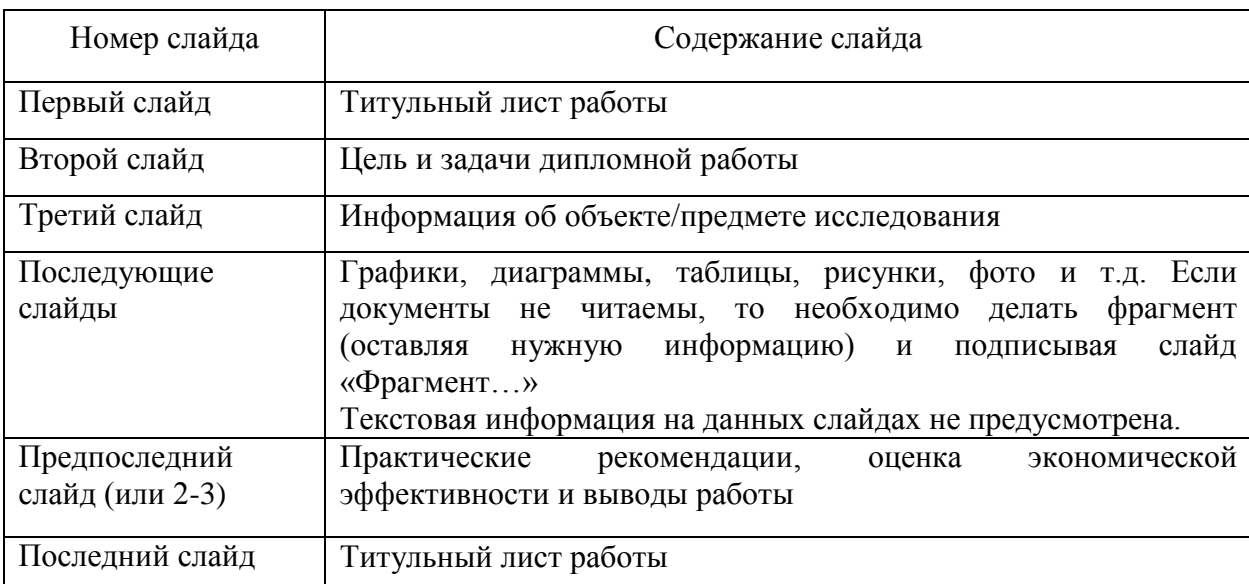

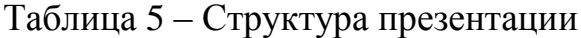

Дизайн презентации не должен отвлекать комиссию от содержания презентации, основная информация (рисунки, диаграммы, текст) должна быть читаема.

После подготовки доклада и презентации необходимо провести репетицию выступления именно в той аудитории, где будет проходить защита. На репетиции нужно адаптироваться к месту выступления, проверить соблюдение времени, настроить соответствующую технику.

После выступления студенту задают вопросы члены комиссии. Задаваемые вопросы могут носить конкретный или общий характер. По окончании защиты члены комиссии на закрытом заседании обсуждают результаты защиты работ, выставляют оценки в оценочной ведомости.Председатель ГЭК объявляет оценки студентам и принимаетапелляцию на нарушение процедуры, но не на изменение оценки.

## 3 ОФОРМЛЕНИЕ КУРСОВОЙ И ДИПЛОМНОЙ РАБОТЫ

### 3.1 Основные требования к оформлению текста

Курсовая и дипломная работыдолжны быть написаны грамотно и правильно оформлены.

Работа должна быть выполнена печатным способом с использованием компьютера на одной стороне листа формата А4 через полтора интервала. Абзацный отступ – 1,25 см. Интервал между абзацами – 0 пт. Выравнивание по ширине.

Цвет шрифта должен быть черным,кегль 14,TimesNewRoman. Полужирный шрифт и курсив не применяется.

В таблицах использовать шрифткегль 12, TimesNewRoman, в исключительных случаях (таблица не вмещается на 1 стр., большое количество информации) шрифт кегль 10-11, TimesNewRoman через одинарный интервал.

Текст работы следует печатать, соблюдая следующие размеры полей: правое –10 мм, верхнее и нижнее –20 мм, левое –30 мм.

Кавычки должны использоваться следующего вида: «» !!!

Тире ставить только «–», а не «-». Перечисления в тексте работы могут быть только цифрами 1., 2., 3. и т.д. или символом«–»!!!

В работе нельзя применять сокращения, кроме общепринятых сокращений: и др., и т.д. Применение аббревиатуры должно быть с указанием фразы (далее по тексту). Например: Информационная система (далее по тексту ИС).

Наименование структурных элементов работы СОДЕРЖАНИЕ, ВВЕДЕНИЕ, НАЗВАНИЕ ГЛАВ, ЗАКЛЮЧЕНИЕ, СПИСОК ИСПОЛЬЗОВАННЫХ ИСТОЧНИКОВ, ПРИЛОЖЕНИЯ следует печататьпо центру строки, без абзацного отступа и точки в конце прописными буквами, не подчеркивая. Размер шрифта должен соответствовать размеру шрифта текста. Переносы слов не допускаются.

Названия параграфов пишутся как предложение с отступом слева – 0 см, располагаются по центру строки, без точки в конце. Размер шрифта должен соответствовать размеру шрифта текста. Переносы слов не допускаются.

Страницы работы следует нумеровать арабскими цифрами, соблюдая сквозную нумерацию по всему тексту. Номер страницы проставляется в центре нижней части листа без точки в конце.

Титульный лист включается в общую нумерацию страниц. Номер страницы на титульном листе не проставляется.

Содержание курсовой и дипломной работы необходимо оформлять автоматической функцией MSWord – Автособираемое, настройка оглавления – заполнение БЕЗ ТОЧЕК. Образцы оформления содержания представлены в приложениях (Приложение Г, Ж).

Главы и параграфы (кроме введения, заключения, списка использованных источников, приложений) следует нумеровать арабскими цифрами.Номер главыуказывается цифрой (например: 1, 2, 3). Номер параграфавключает номер главы и порядковый номер параграфа, разделенные точкой (например: 1.2, 2.3, 3.1). После номера главы и параграфа в тексте точку не ставят.Слова «глава», «параграф» не пишутся. Если заголовок состоит из двух предложений, их разделяют точкой. Не допускается писать заголовок параграфа на одном листе, а его текст – на другом.

Каждая глава работы начинается с нового листа, а параграфы следует продолжать на заполненном листе. Следующий параграф внутри однойглавы начинается через 1 пустую строку на том же листе, где закончился предыдущий. Расстояние между заголовком структурного элемента и текстом, заголовками главы ипараграфа, заголовком параграфа и текстом составляет 1 пустую строку.

### 3.2 Оформление рисунков

Рисунки (чертежи, графики, схемы, диаграммы, фото и др.) следует располагать в работе непосредственно после текста, в котором они

упоминаются впервые, или сначала следующей страницы, если в указанном месте они не помещаются.

Перед рисунком и после наименования рисунка оставить пустую строку!

Рисунки должны быть в компьютерном исполнении и в дипломной работе –цветными. На все рисунки должны быть ссылки в тексте работы с указанием примечания, если рисунок составлен автором. Рисунки нумеруются арабскими цифрами сквозной нумерацией (Рисунок 1 – …). Рисунок и ссылка на него оформляется в соответствии с Приложением И.

Название рисунка располагается непосредственно под ним,по центру строки без абзацного отступа, размер шрифта – 12.

3.3 Оформление таблиц

Аналитический материал рекомендуется помещать в работе в виде таблиц.

Таблицу следует располагать в работе непосредственно после текста, в котором она упоминается впервые, или на следующей странице. Наименование таблицы следует размещать над таблицей слева, без абзацного отступа в одну строку с ее номером через тире, шрифт кегль 14, TimesNewRoman.

На все таблицы должна быть ссылка в текстес указанием ее номера. Таблицы, за исключением таблиц приложений, следует нумеровать арабскими цифрами сквозной нумерацией.

Перед наименованием таблицы и после таблицы оставить пустую строку!

В таблицах использовать шрифт кегль 12, TimesNewRoman, в исключительных случаях (таблица не вмещается на 1 стр., большое количество информации) шрифт кегль 10-11, TimesNewRoman через одинарный интервал.Графу «№ п/п» в таблицу не включать. В таблицу не допускается включение графы «Единицы измерения». Если все показатели таблицы выражены в одной единице измерения, то она указывается в заголовке.

Заголовки граф таблицы размещаются по центру с прописной буквы в единственном числе. Текст первой графы (столбца) выравнивать по левому краю, текст остальных граф (столбцов) выравнивать по центру. В числовых показателях необходимо ставить пробел между разрядами. Показатели, выраженные в процентах округлять до сотых.

Таблицу следует размещать так, чтобы читать ее было возможно без поворота работы.

При переносе таблицы на следующую страницу, необходимо продублировать все заголовки таблицы, а также ее название с пометкой (продолжение).

Под таблицей делаются выводы и пояснения к представленным данным. Если таблица составлена автором на основании собственных расчетов, необходимо написать примечание после таблицы через одну пустую строку.

Оформление таблиц и ссылок на них представлено в Приложении К.

### 3.4 Оформление формул

Формулы в тексте следует выделять в отдельную строку по центру, оставляя выше и ниже не менее одной свободной строки.

Формулы должны нумероваться сквозной нумерацией арабскими цифрами в скобках (1) справа в конце строки. Если использована одна формула, то она не нумеруется. Пояснения символов и числовых коэффициентов, входящих в формулу, должны быть приведены непосредственно под формулой. Первая строка пояснения должна начинаться со слова «где» (без двоеточия), каждое пояснение следует давать с новой строки. Элементы формулы поясняются в той же последовательности, в которой даны в формуле.

В тексте формула должна приводиться за фразой, имеющей к ней отношение. При необходимости может быть сделана ссылка в тексте на ранее приведенную формулу (например: расчет производился по формуле (3) без ее повтора.Если источник формулы не указывается в тексте работы, то может

быть сделана построчнаяссылка в квадратных скобках с указанием номера и страница из списка использованных источников (например:коэффициент абсолютной ликвидности рассчитывается по формуле [12]).

Пример оформления:

$$
K_{a\pi} = \frac{\mu c + \kappa \Phi B}{\kappa \sigma},\tag{1}
$$

где Кал– Коэффициент абсолютной ликвидности, ДС**–**Денежные средства, КФВ**–**Краткосрочные финансовые вложения, КО**–**Краткосрочные обязательства.

### 3.5 Оформление приложений

В приложении помещаются выдержки из документов, листингов, конфигурационных файлов и др.

Приложенияразмещаютпосле списка использованных источников как продолжение курсовой и дипломной работы. В тексте работы на все приложения должны быть ссылки в скобках с прописной буквы(например:Анализ показателей деятельности ООО «Омега» за 2018, 2019 года проведен на основании отчета (Приложение А).

Приложения располагаются в порядке ссылок на них в тексте работы. Каждое приложение следует начинать с новой страницы с указанием наверху посередине страницы слова ПРИЛОЖЕНИЕ и его буквенное обозначение. Приложения обозначают прописными буквами русского алфавита, начиная с А, за исключением букв Ё, З, Й, О, Ч, Ъ, Ы, Ь. Если буквенных обозначений не хватает, необходимо начинать с буквы А, добавляя цифру 1 (например:ПРИЛОЖЕНИЕ А1, ПРИЛОЖЕНИЕ В1).

Слово ПРИЛОЖЕНИЕ обязательно должно быть напечатано.

Приложения не включаются в общий объем работы и не нумеруются.

#### 3.6 Оформление ссылок в тексте работы

Использованные в работе источники информации являются обязательной частью курсовой и дипломной работ. Они позволяет документально подтвердить достоверность и точность приводимых заимствований (таблиц, иллюстраций, фактов, текстов документов).

Цитаты, аналитические, информационные данные (основные понятия, статистическая информация и др.) должны иметь библиографическую ссылку на первичные источники. Ссылка ставится после того слова, числа, формулы, предложения, которое заимствовано из источника в квадратных скобках. В квадратных скобках указывается порядковый номер источника в соответствии со списком использованных источников и номер страницы, с которого взята информация, а в случае использования нормативных правовых актов и интернет источников указывается только порядковый номер источника.

Если цитата полностью воспроизводит предложение цитируемого текста, она начинается с прописной буквы.

Пример оформления:

Расчет среднего заработка работника независимо от режима его работы производится исходя из фактически начисленной ему заработной платы и фактически отработанного им времени за 12 календарных месяцев [15, с. 196].

Если цитата включена на правах части в предложении авторского текста, после кавычек ставится многоточие, а если цитата не заканчивается, после нее ставится многоточие перед кавычками.

Пример оформления:

«…премии и вознаграждения за период работы, превышающий один месяц, фактически начисленные в расчетном периоде …» [15, с. 201].

По мнению Райзберга: «управление как сознательное целенаправленное воздействие со стороны субъектов, органов на людей и экономические объекты, осуществляемое с целью направить их действия и получить желательные результаты» [6].

#### 3.7 Оформление списка использованных источников

Список использованных источников должен содержать сведения об источниках, использованных при написании курсовой и дипломной работы.

Сведения об источниках приводятся в следующем порядке:

1. Конституция РФ;

2. Кодексы РФ;

3. Федеральные законы РФ;

4. Постановления Правительства РФ;

5.Нормативные акты министерств и иных органов исполнительной власти РФ (в т.ч. Банка России);

6. Законы субъектов РФ;

7. Статьи из информационно-справочных систем, периодических изданий и интернет ресурсов, учебники и учебные пособияв алфавитном порядке.

Учебники и учебные пособия использовать из электронно-библиотечной системы (ЭБС) – [https://www.book.ru/.](https://www.book.ru/)

Для поиска информации изтаких источников как: Конституция, Кодексы, Федеральные законы, Постановления Правительства, нормативные акты министерств и иных органов исполнительной власти РФ (в т.ч. Банка России), законы субъектов РФ, использовать ИСКЛЮЧИТЕЛЬНО справочно–правовые системы «Гарант» и «КонсультантПлюс».

### ПРИЛОЖЕНИЕ А

### ПРИМЕРНАЯ ТЕМАТИКА КУРСОВЫХ РАБОТ

1. Исследование модульной экономической информационной системы «Инфин. Управление».

2. Исследование современного рынка экономических информационных систем на примере приложения «Турбо–бухгалтер».

3. Исследование структуры компонентов в экономической информационной системе «1С:Предприятие».

4. Настройка и эксплуатация экономической информационной системы «1С Предприятие».

5. Исследование современного рынка экономических информационных систем (на примере 1С: «Управление персоналом»).

6. Эксплуатация и анализ экономической системы «ABASCUS PROFESSIONALS».

7. Эксплуатация и анализ экономической системы «БЭСТ-5».

8. Исследование структуры компонентов экономической информационной системы ИНОТЕК предприятие.

9. Эксплуатация и анализ экономической системы «ИНФО-БУХГАЛТЕР».

10. Эксплуатация и экономический эффект от внедрения ERPсистемы «Компас».

11. Внедрение экономических информационных систем на примере ООО «ИНФОСОФТ».

12. Эксплуатация и анализ экономической эффективности системы «SAPR/3».

13. Анализ и функционирование бухгалтерской экономической системы «ПАРУС» на предприятии.

14. Экономическая эффективность автоматизирования организации общественного питания средствами информационной системы «R- Keeper».

15. Эксплуатация и экономический эффект от внедрения ERPсистемы «Компас»

16. Экономическая эффективность от внедрения информационной системы «БОСС-Корпорация»

17. Внедрение экономической информационной системы в организации (на примере «1С: Управление персоналом»)

18. Исследование структуры компонентов в экономической информационной системе «Галактика»

19. Эксплуатация и анализ современных экономических систем на примере «OEBS (Oracle E-Business Suite)»

20. Эксплуатация и анализ экономической эффективности системы «Ресурс»

21. Внедрение экономических информационных систем на примере «Scala SunSystems»

22. Эксплуатация и модификация современных экономических систем на примере «QBIS»

23. Экономическая эффективность от внедрения информационной системы «1С: Розница»

24. Настройка и эксплуатация экономической информационной системы «1С: Управление торговлей»

25. Внедрение автоматизированной системы «Галактика ERP» на предприятии

26. Разработка информационной системы средствами программного продукта MS Access на примере

27. Разработка информационной системы средствами программного продукта SQL Server на примере базы данных

28. Разработка информационной системы средствами программного продукта My SQL на примере базы данных

\_\_\_\_\_\_\_\_\_\_\_\_\_\_\_\_\_.

\_\_\_\_\_\_\_\_\_\_\_\_\_\_\_\_\_.

\_\_\_\_\_\_\_\_\_\_\_\_\_\_\_\_\_\_.

29. Разработка информационной системы средствами программного продукта Oracle на примере базы данных \_\_\_\_\_\_\_\_\_\_\_\_\_\_\_\_.

30. Свободная тема (по согласованию с руководителем курсовой работы).

### ПРИМЕРНАЯ ТЕМАТИКА ДИПЛОМНЫХ РАБОТ

1. Автоматизация процессов деятельности ресторана средствами информационной систем «MICROS» на примере

2. Разработка информационной системы для образовательного учреждения на примере \_\_\_\_\_\_\_\_\_\_\_\_\_\_\_\_\_\_.

3. Разработка информационной системы средствами языка гипертекстовой разметки «HTML» на примере\_\_\_\_\_\_\_\_\_.

4. Разработка информационной системы для архива базы клиентов на примере и поставки и поставки и примере и поставки и примере и поставки и примере и поставки и при

5. Использование системы Adode Captivate для разработки электронных пособий в образовательном учреждении на примере

6. Разработка информационной системы средствами программного продукта «JIMDO» на примере \_\_\_\_\_\_\_.

7. Разработка информационной системы для архива поставщиков на примере и последника и последника и последника и последника и последника и последника и последника и последн

8. Разработка информационной системы для совершенствования деятельности оптовой торговли на примере \_\_\_\_\_\_\_\_\_\_\_\_.

9. Разработка информационной системы для учета данных

компании на примере и поставка и поставка и поставка и поставка и поставка и поставка и поставка и поставка и

\_\_\_\_\_\_\_\_\_\_\_\_\_\_\_\_.

\_\_\_\_\_\_\_\_\_\_\_\_\_\_\_\_.

 $\mathcal{L}$ 

10. Разработка информационной системы средствами программного продукта «WordPress» на примере \_\_\_\_\_\_\_\_\_\_\_\_\_\_\_\_\_\_.

11. Увеличение производительности вычислительных систем с применением персонального компьютера.

12. Разработка кроссплатформенного игрового приложения в среде программирования Delphi.

13. Создание информационной системы средствами программного продукта OpenCart на примере \_\_\_\_\_\_\_\_\_\_\_\_\_\_\_\_\_\_.

14. Создание информационной системы средствами программного продукта Drupal на примере \_\_\_\_\_\_\_\_\_\_\_\_\_\_\_\_\_\_.

15. Разработка информационной системы на платформе А5 на примере  $\blacksquare$ 

16. Проектирование и разработка модуля электронного журнала и электронной зачетки в АИС «Ассистент» на примере \_\_\_\_\_\_\_\_\_\_\_\_\_\_\_\_.

17. Проектирование и разработка модуля личного кабинета студента в АИС «Ассистент» на примере \_\_\_\_\_\_\_\_\_\_\_\_\_\_\_\_\_\_.

18. Разработка информационной системы для автоматизированного учета реабилитации несовершеннолетних на примере

19. Разработка информационной системы для автоматизированного учета автомобильных деталей на примере

20. Создание информационной среды для подготовки студентов к участию в чемпионате WorldSkills по компетенции «  $\rightarrow \infty$  с применением системы Moodle.

21. Создание локальной сети на базе тонких клиентов на примере

22. Разработка информационной системы средствами языков веб-

программирования на примере

\_\_\_\_\_\_\_\_\_\_\_\_\_\_\_\_.

\_\_\_\_\_\_\_\_\_\_\_\_\_\_\_\_\_\_.

23. Применение теоретических и практических навыков компьютерной безопасности и защиты информации на примере

24. Разработка информационной системы для учета материальнотехнической базы на примере и примере примерати.

25. Разработка мобильного приложения средствами объектноориентированного языка программирования на примере

26. Разработка АРМ для руководителя систем управления технологическими процессами на примере \_\_\_\_\_\_\_\_\_\_\_\_\_\_\_\_\_\_.

27. Эксплуатация информационных систем розничной торговли средствами «1С: Предприятие» на примере \_\_\_\_\_\_\_\_\_\_\_\_\_\_\_\_\_\_.

28. Использование информационных технологий в системах видеонаблюдения на примере \_\_\_\_\_\_\_\_\_\_\_\_\_\_\_\_.

29. Разработка электронного сборника заданий по дисциплине **\_\_\_\_\_\_\_\_\_\_\_\_\_\_ средствами информационной системы LearningApps.org на** примере  $\blacksquare$ 

30. Свободная тема (по согласованию с руководителем дипломной работы).

## ПРИЛОЖЕНИЕ Б

# Министерство образования и молодежной политики Свердловской области ГАПОУ СО «НИЖНЕТАГИЛЬСКИЙ ТОРГОВО-ЭКОНОМИЧЕСКИЙ КОЛЛЕДЖ»

Комиссия естественно-научных и математических дисциплин

## КУРСОВАЯ РАБОТА

## ВНЕДРЕНИЕ ЭКОНОМИЧЕСКИХ ИНФОРМАЦИОННЫХ СИСТЕМ НА ПРИМЕРЕ ООО «ИНФОСОФТ»

## ПМ 05 Эксплуатация и модификация экономических информационных систем

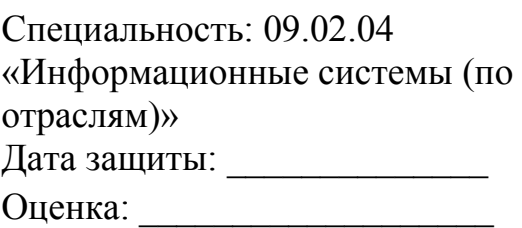

Исполнитель: П.Д. Стариков Группа 4ИС–3

Руководитель: Т.Ю. Зятикова преподаватель спец.дисциплин

Нижний Тагил 2021

## ПРИЛОЖЕНИЕ В

#### **РЕЦЕНЗИЯ (ОЦЕНОЧНЫЙ ЛИСТ) КУРСОВОЙ РАБОТЫ**

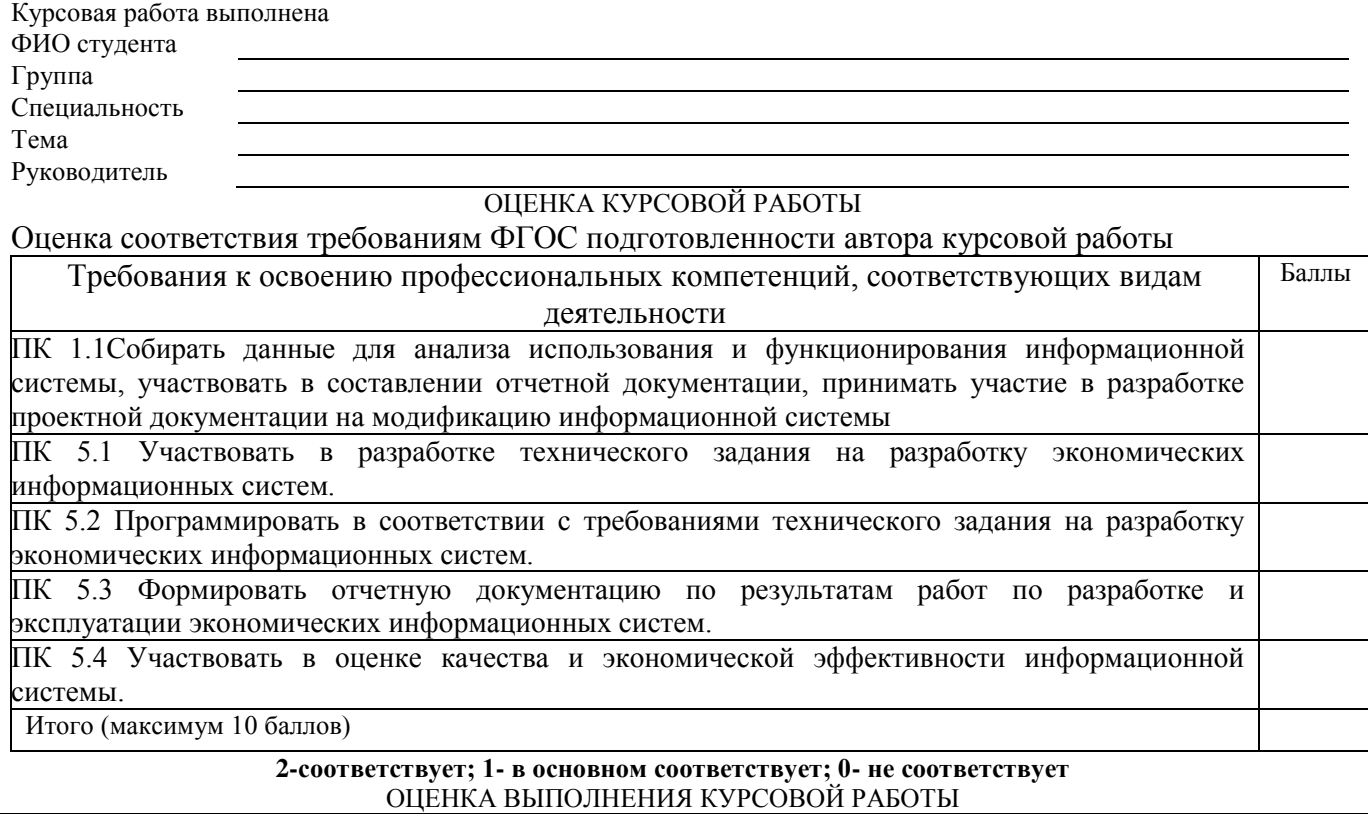

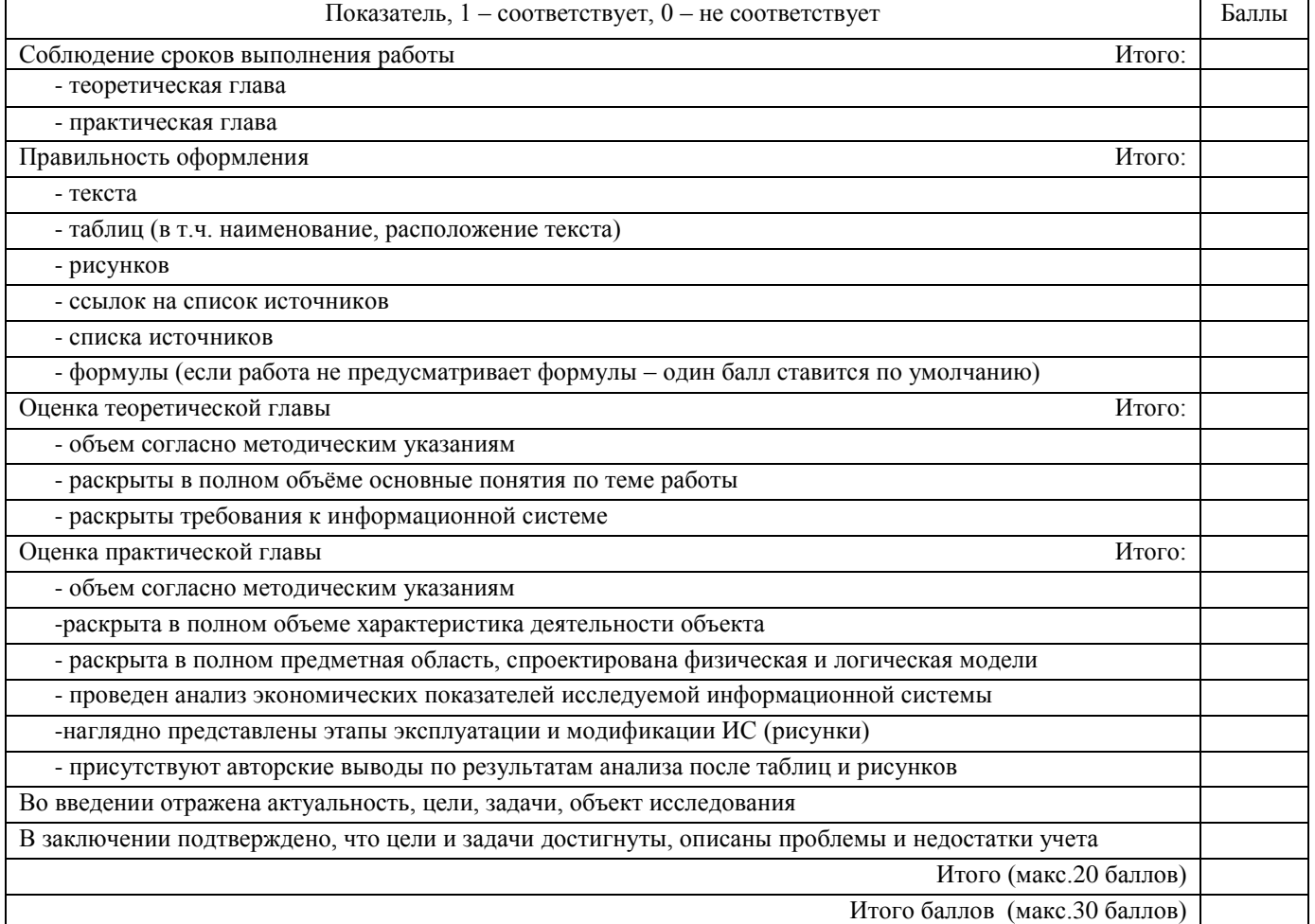

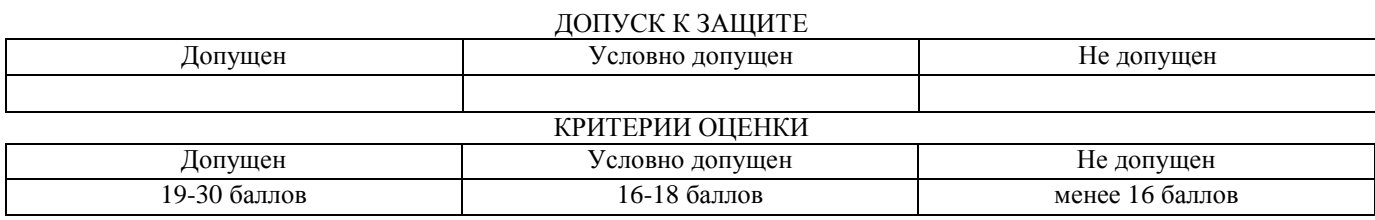

Руководитель

подпись расшифровка подписи дата

### ОЦЕНКА ЗАЩИТЫ КУРСОВОЙ РАБОТЫ

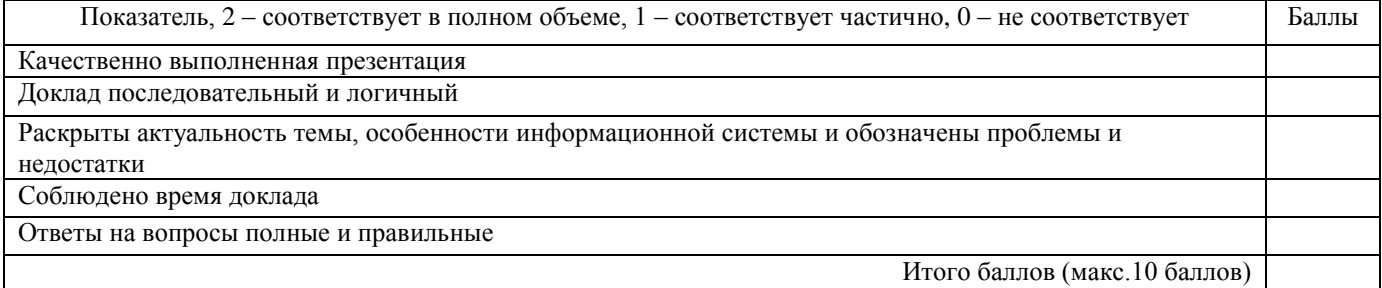

#### ОБЩАЯ ОЦЕНКА КУРСОВОЙ РАБОТЫ

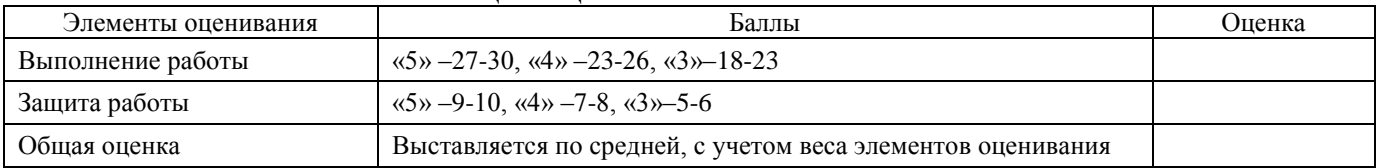

Председатель

Члены комиссии

подпись расшифровка подписи

подпись расшифровка подписи

подпись **расшифровка подписи** 

подпись расшифровка подписи

## ПРИЛОЖЕНИЕ Г

## СОДЕРЖАНИЕ

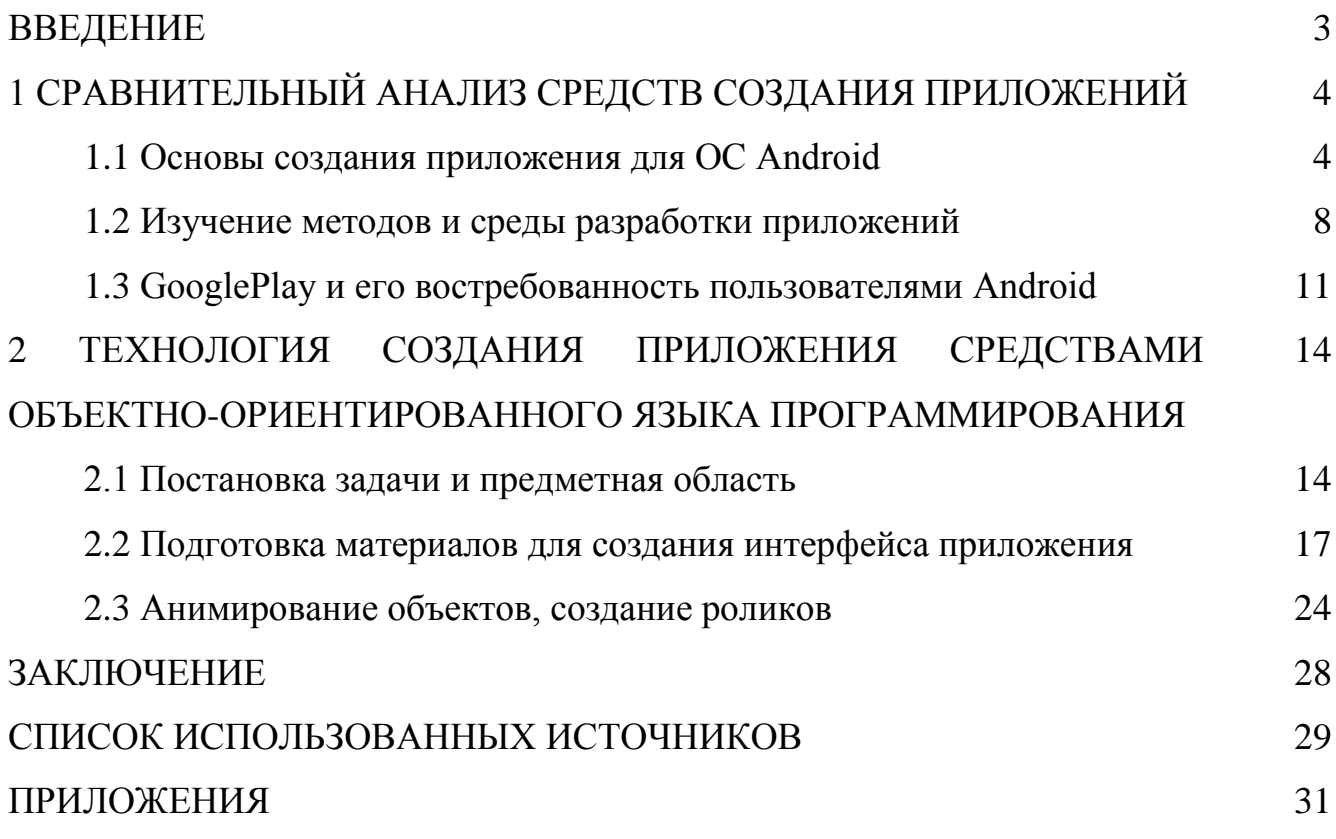

### ПРИЛОЖЕНИЕ Д

### СПИСОК ИСПОЛЬЗОВАННЫХ ИСТОЧНИКОВ

1. Конституция Российской Федерации [Электронный ресурс]. –Режим доступа: СПС «КонсультантПлюс» (дата обращения: 25.11.2019).

2. Трудовой кодекс Российской Федерации от 30.12.2001 № 197-ФЗ [Электронный ресурс]. – Режим доступа: СПС «Гарант» (дата обращения: 25.11.2019).

3. Федеральный закон от 06.12.2011 № 402-ФЗ «О бухгалтерском учете» [Электронный ресурс]. – Режим доступа: СПС «Гарант» (дата обращения: 10.11.2019).

4. Положение об особенностях порядка исчисления средней заработной платы: утв. постановлением Правительства РФ от 24 декабря 2007 г. № 922 [Электронный ресурс]. – Режим доступа: СПС «КонсультантПлюс» (дата обращения: 05.11.2019).

5. [Указание Банка России от 11 марта 2014](garantf1://70564762.0/) г. № 3210-У «О порядке ведения [кассовых операций юридическими лицами и упрощенном порядке ведения](garantf1://70564762.0/)  [кассовых операций индивидуальными предпринимателями и субъектами малого](garantf1://70564762.0/)  [предпринимательства](garantf1://70564762.0/)**»**[Электронный ресурс]. – Режим доступа: СПС «Гарант» (дата обращения: 03.11.2019).

6. INTUIT.ru: Учебный курс – Сетевая экономика [Электронный ресурс]. – Режим доступа: [http://www.intuit.ru/\(](http://www.intuit.ru/)дата обращения: 03.11.2019).

7. Гагарина Л.Г., Кокорева Е.В., Виснадул Б.Д. Технология разработки программного обеспечения. – М.: ИД. «Форум»: ИНФРА-М, 2018. – 400

## ПРИЛОЖЕНИЕ Е

## Министерство образования и молодежной политики

## Свердловской области

## ГАПОУ СО «НИЖНЕТАГИЛЬСКИЙ ТОРГОВО-ЭКОНОМИЧЕСКИЙ КОЛЛЕДЖ»

Комиссия естественно-научных и математических дисциплин

ДОПУСТИТЬ К ЗАЩИТЕ Зам. директора НТТЭК по УР \_\_\_\_\_\_\_\_\_\_\_\_\_\_А.Н.Чанчикова «\_\_\_» \_\_\_\_\_\_\_\_\_\_\_\_\_2021 г.

## ДИПЛОМНАЯ РАБОТА

# РАЗРАБОТКА ИНФОРМАЦИОННОЙ СИСТЕМЫ ДЛЯ АВТОМАТИЗИРОВАННОГО УЧЕТА АВТОМОБИЛЬНЫХ ДЕТАЛЕЙ НА ПРИМЕРЕ ИП КУКАРЦЕВ А.А

Специальность: 09.02.04 «Информационные системы (по отраслям)»

Дата защиты: \_\_\_\_\_\_\_\_\_\_\_\_\_\_

Оценка: \_\_\_\_\_\_\_\_\_\_\_\_\_\_\_\_\_\_\_

Исполнитель: Д.С. Волченков группа 4ИС-3 Руководитель: Т.Ю. Зятикова преподаватель спец.дисциплин Нормоконтроль: Н.М. Мякишева директор ГАПОУ СО «НТТЭК» Рецензент: А.А.Кукарцев директор ИП Кукарцев А.А.

Нижний Тагил 2021

## ПРИЛОЖЕНИЕ Ж

## СОДЕРЖАНИЕ

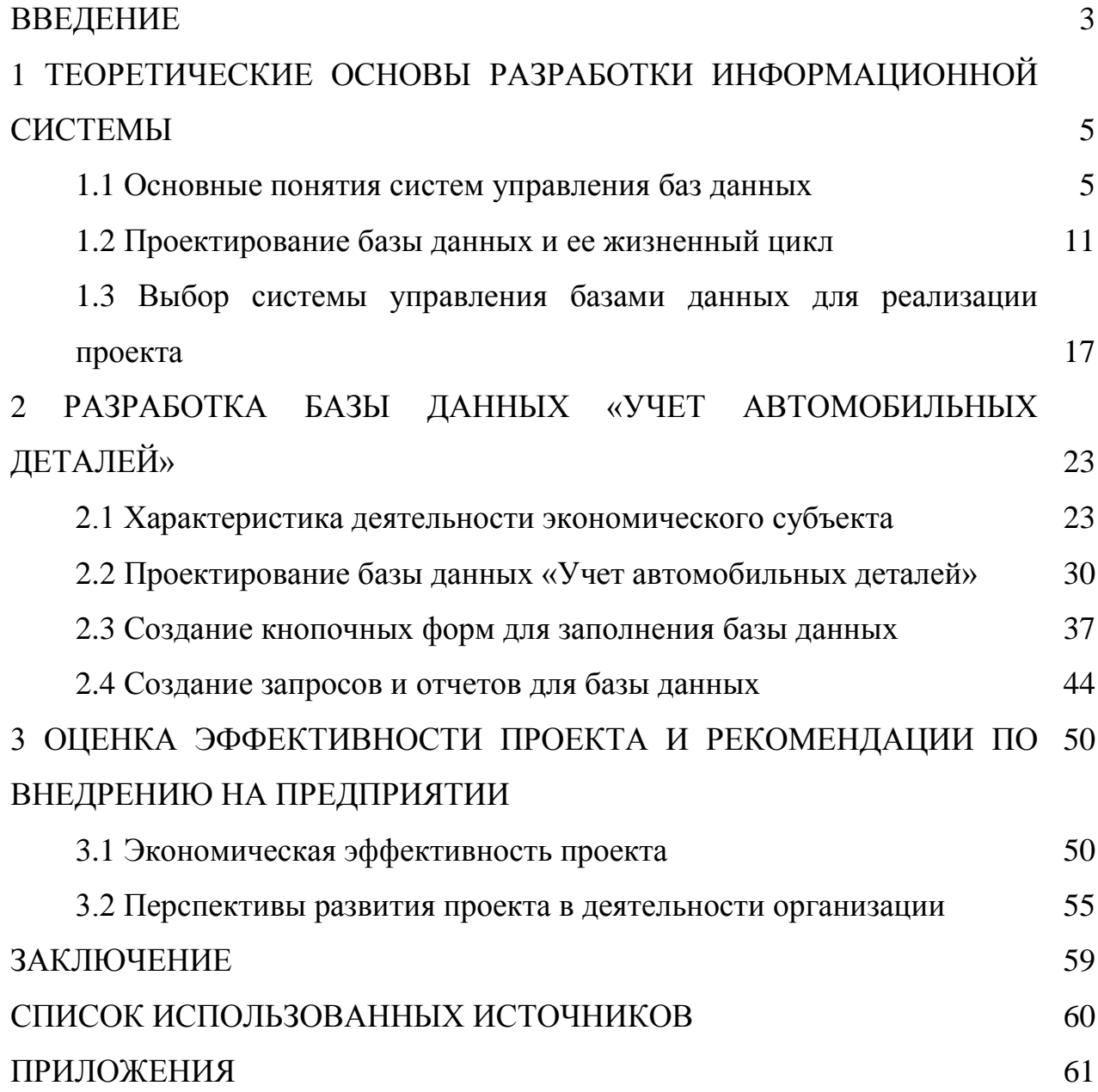

## ПРИЛОЖЕНИЕ И

Наглядно динамика основных экономических показателей представлена на рисунке 1.

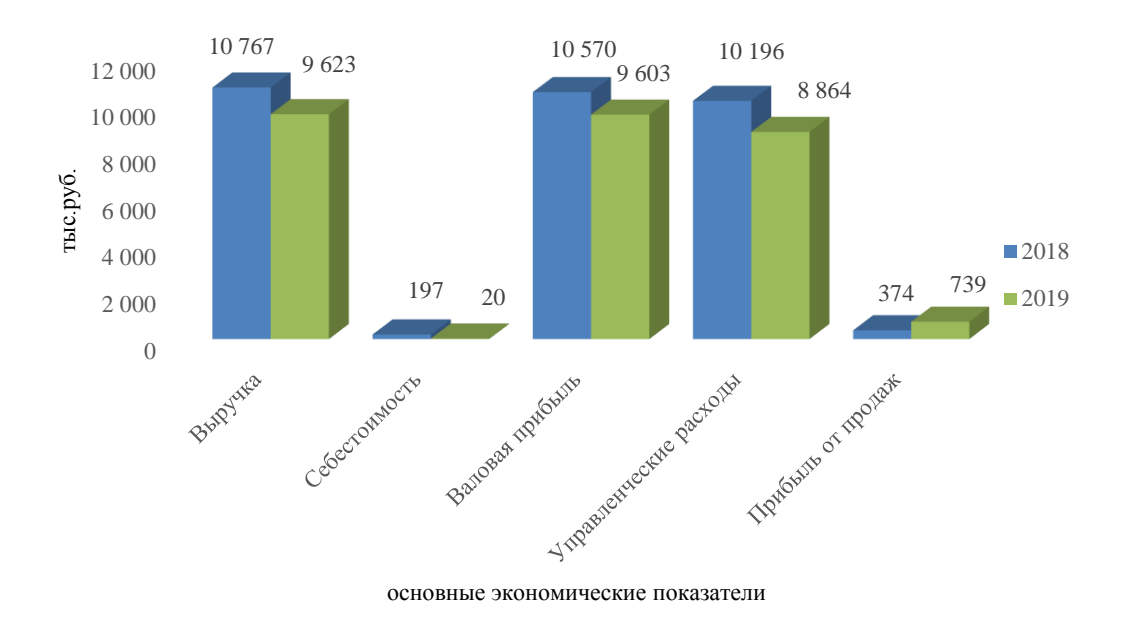

Рисунок 1 – Динамика финансовых результатов ООО «Омега» (составлено автором)

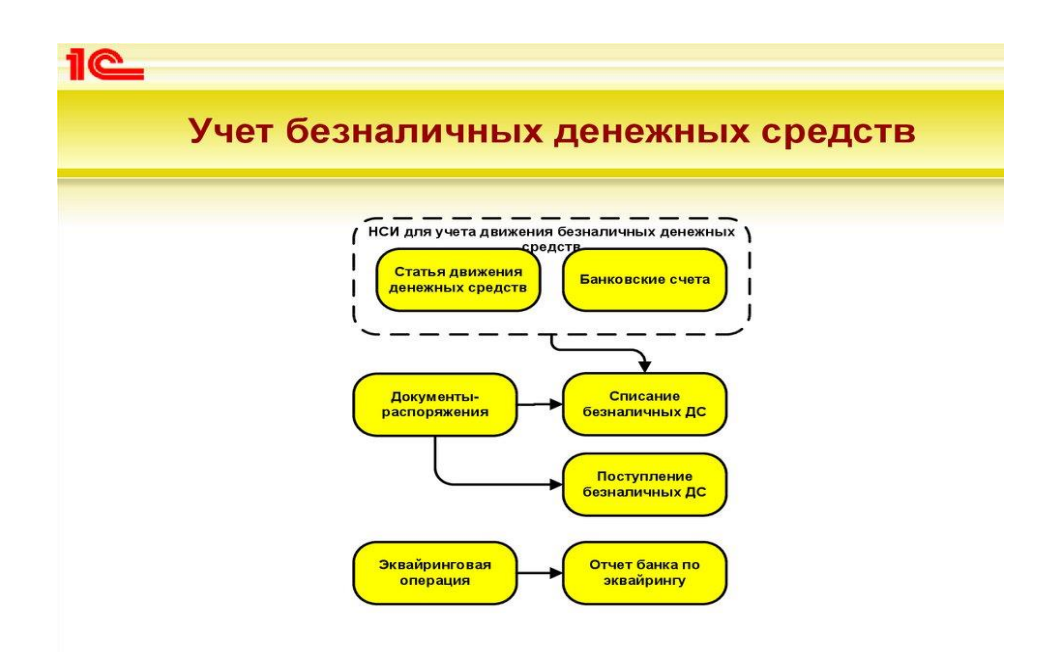

Рисунок 2 – Схема безналичных расчетов в программе

### ПРИЛОЖЕНИЕ К

Анализ показателей деятельности ООО «Омега» за 2018, 2019 года представлен в таблице 1 на основании отчета о финансовых результатах (Приложение А).

| Наименование показателя | 2018   | 2019    | Отклонение | Темп роста, |
|-------------------------|--------|---------|------------|-------------|
|                         |        |         |            | %           |
| Выручка                 | 10767  | 9623    | $-1144$    | 89,37       |
| Себестоимость продаж    | 197    | 20      | $-177$     | 10,15       |
| Валовая прибыль         | 10 570 | 9 603   | $-967$     | 90,85       |
| Управленческие расходы  | 10 196 | 8 8 6 4 | $-1332$    | 86,94       |
| Прибыль от продаж       | 374    | 739     | 365        | 197,59      |
| Прочие доходы           | 101    | 73      | $-28$      | 72,28       |
| Прочие расходы          | 341    | 776     | 435        | 227,57      |
| Чистая прибыль          | 134    | 36      | $-98$      | 26,87       |

Таблица 1– Основные экономические показатели ООО «Омега», тыс.руб.

Примечание. Таблица составлена автором на основе собственных расчетов.

Анализ показателей деятельности ООО «Омега» за 2018, 2019 года представлен в таблице 2 на основании отчета о финансовых результатах (Приложение А) и информации статистической отчетности.

| Наименование показателя           | 2018   | 2019    | Отклонение | Темп роста, |
|-----------------------------------|--------|---------|------------|-------------|
|                                   |        |         |            | $\%$        |
| Выручка, тыс.руб.                 | 10767  | 9623    | $-1144$    | 89,37       |
| Себестоимость продаж, тыс.руб.    | 197    | 20      | $-177$     | 10,15       |
| Валовая прибыль, тыс.руб.         | 10 570 | 9 603   | $-967$     | 90,85       |
| Управленческие расходы, тыс.руб.  | 10 196 | 8 8 6 4 | $-1332$    | 86,94       |
| Прибыль от продаж, тыс.руб.       | 374    | 739     | 365        | 197,59      |
| Прочие доходы, тыс.руб.           | 101    | 73      | $-28$      | 72,28       |
| Прочие расходы, тыс.руб.          | 341    | 776     | 435        | 227,57      |
| Чистая прибыль, тыс.руб.          | 134    | 36      | $-98$      | 26,87       |
| Среднесписочная численность, чел. | 100    | 101     |            | 101,00      |
| Рентабельность продаж, %          | 3,47   | 7,68    | 4,21       |             |

Таблица 2– Основные экономические показатели ООО «Омега»

Примечание. Таблица составлена автором на основе собственных расчетов.

#### ПРИЛОЖЕНИЕ Л **ОТЗЫВ (ОЦЕНОЧНЫЙ ЛИСТ) ДИПЛОМНОЙ РАБОТЫ**

Дипломная работа выполнена

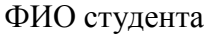

Специальность

Группа

Тема

Руководитель

### ОЦЕНКА ДИПЛОМНОЙ РАБОТЫ

Оценка соответствия требованиям ФГОС подготовленности автора дипломной работы

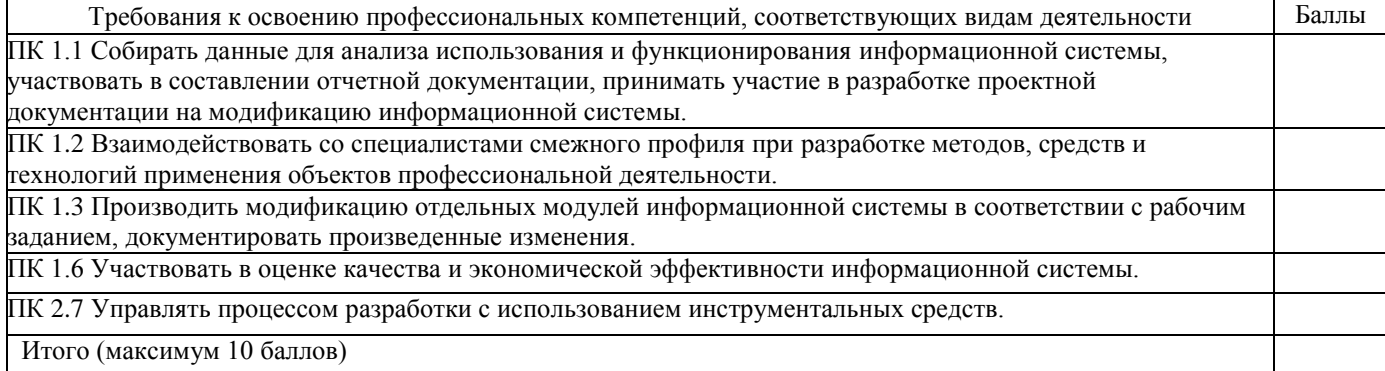

#### **2-соответствует; 1- в основном соответствует; 0- не соответствует**

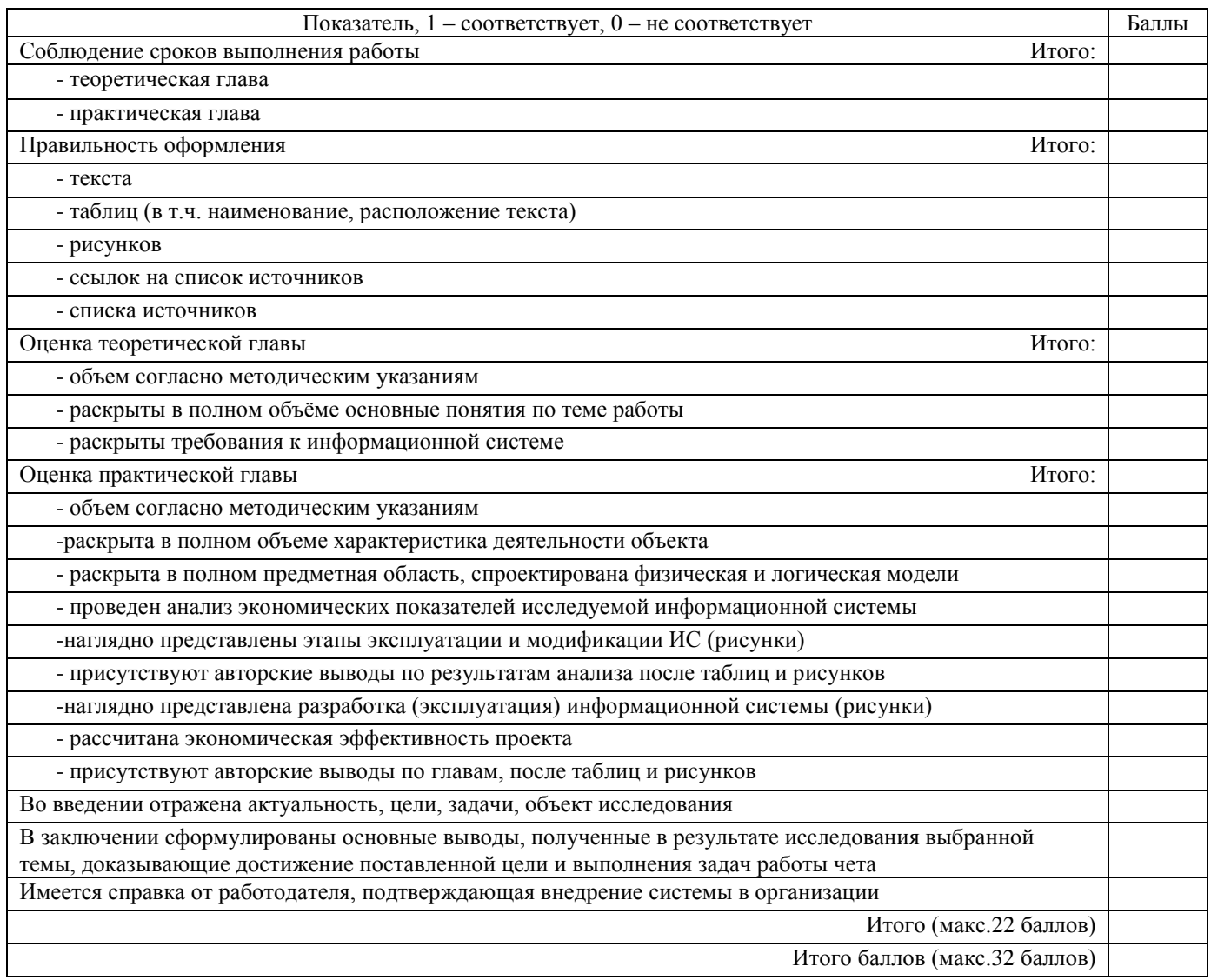

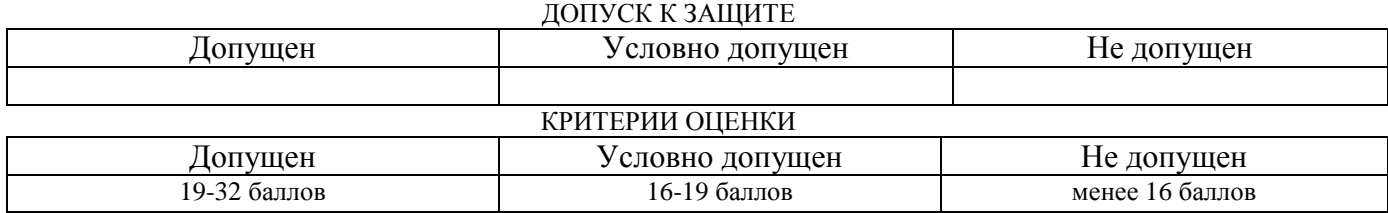

Руководитель

дипломной работы

подпись расшифровка подписи дата

## МЕТОДИЧЕСКИЕ РЕКОМЕНДАЦИИ И ОЦЕНОЧНЫЕ СРЕДСТВА ПО НАПИСАНИЮ КУРСОВОЙ И ДИПЛОМНОЙ РАБОТЫ

## для студентов специальности 09.02.07 «Информационные системы и программирование»

Подготовлено к печати

Сдано в печать 12.03.2022

12.03.2022

Заказ № 157

Тираж экз.

 Нижнетагильский торгово-экономический колледж 622001, г. Нижний Тагил, ул. Ленина, 2а Лицензия №18111 от 25.01.2021 \_\_\_\_\_\_\_\_\_\_\_\_\_\_\_\_\_\_\_\_\_\_\_\_\_\_\_\_\_\_\_\_\_\_\_\_\_\_\_\_\_\_\_\_\_\_\_\_\_\_\_\_\_\_\_\_\_\_\_\_\_\_\_\_\_\_

Отпечатано в типографии ГАПОУ СО «НТТЭК»